ECE160: Foundations of Computer Engineering I (Spring 2023) Instructor: Dr. Liudong Xing

## **LAB # 6 Solution (Relevant Lecture: #12, #13)**

- 1. Write a program to do the following things **using a switch statement** 
	- 1) input an income (integer type) from the keyboard, then
	- 2) calculate the tax (floating point type) on the income, which is income \* tax rate. The tax rate is determined based on the following assumptions:
		- a. If income  $\leq 1000$ , no tax (or tax rate is 0)
		- b. If  $1000 \le$  income  $\le 2000$ , tax rate =  $25\%$
		- c. If income  $>= 2000$ , tax rate  $= 30\%$
	- 3) finally display the tax for the income.

Note that you have done this problem in Lab#4 using the two-way selection statements. Here it is required that you develop your program using the switch statement. Hint: define an integer variable as income/1000

## **Example solution using the switch statement:**

```
#include <stdio.h> 
void main(void) 
{ 
    int income=0;
    int temp=0;
    double tax=0; 
     printf("Please input your income:\n"); 
     scanf_s("%d", &income);
     temp=income/1000;
     switch (temp)
         { 
          case 0: tax = 0:
                              break;
          case 1: \qquad \qquad \text{tax} = \text{income} * 0.25; break;
          default: tax=income*0.3;
        } /*switch ends here*/
    printf("The tax of your income %d is %f", income, tax); 
  }
```
**Testing using 737, 1600, 2000, 2070:** 

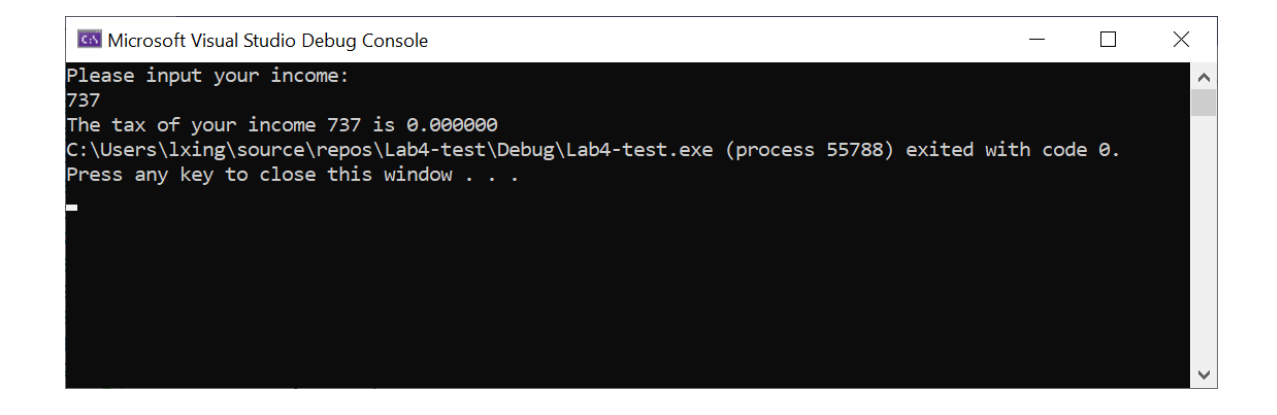

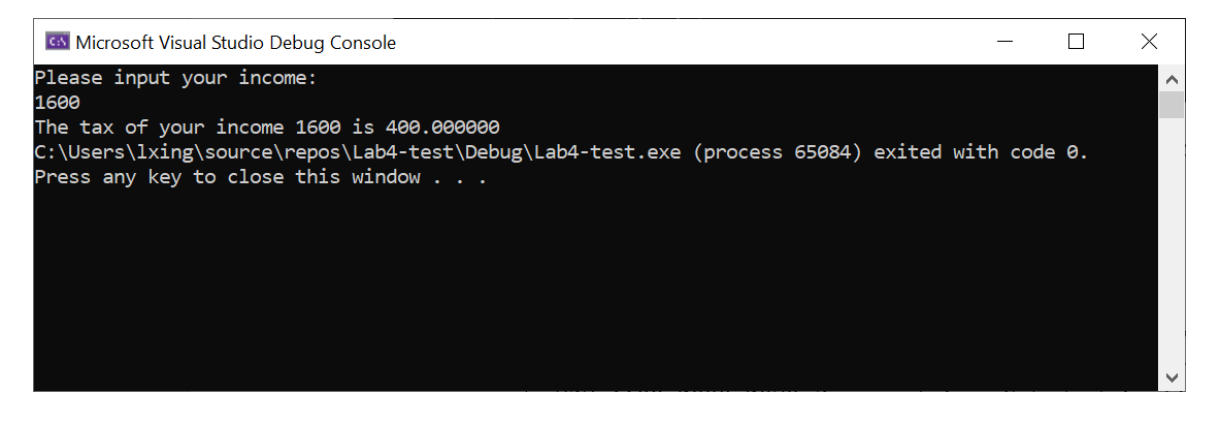

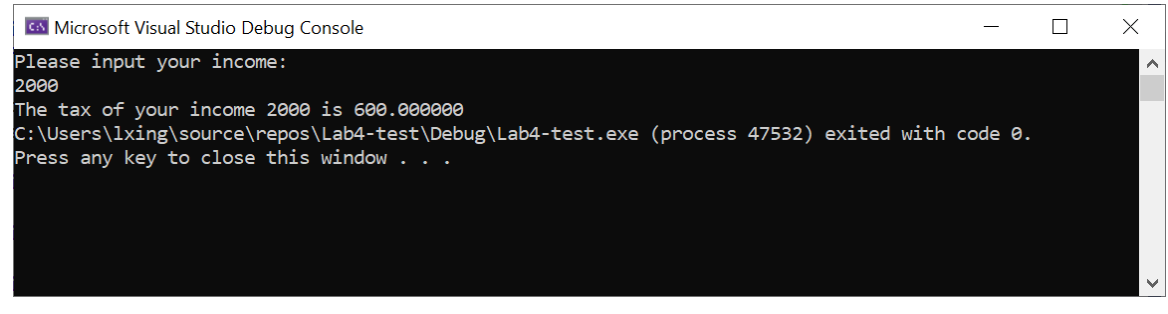

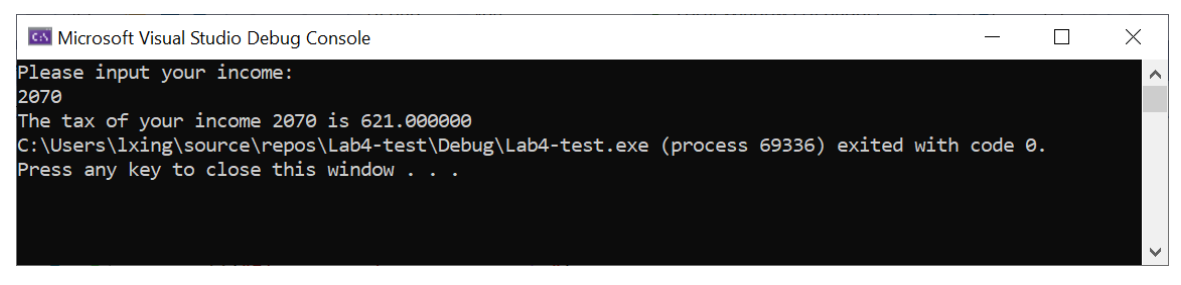

2. Write a program using the **switch** statement. The program can read an integer number from the keyboard, and output "Order breakfast" if the number is 1; output "Order lunch" if the number is 2; output "Order dinner" if the number is 3; and output "Order nothing" if the number is any other value.

Please test your program using the following four values:

```
1 
                                              2 
                                              3 
                                              7 
Example Solution: 
                   #include <stdio.h>
                   void main(void) 
                   { 
                        int option;
                        printf("Please input an integer number (meal type): \n");
                       scanf s("%d", &option);
                        switch (option)
                        { 
                        case 1: 
                             printf("Order breakfast\n");
                             break; 
                        case 2: 
                             printf("Order lunch\n");
                             break; 
                        case 3:
                             printf("Order dinner\n");
                             break; 
                        default: 
                             printf("Order nothing\n");
                        } 
                   }
```
**Testing using 1, 2, 3, 7:** 

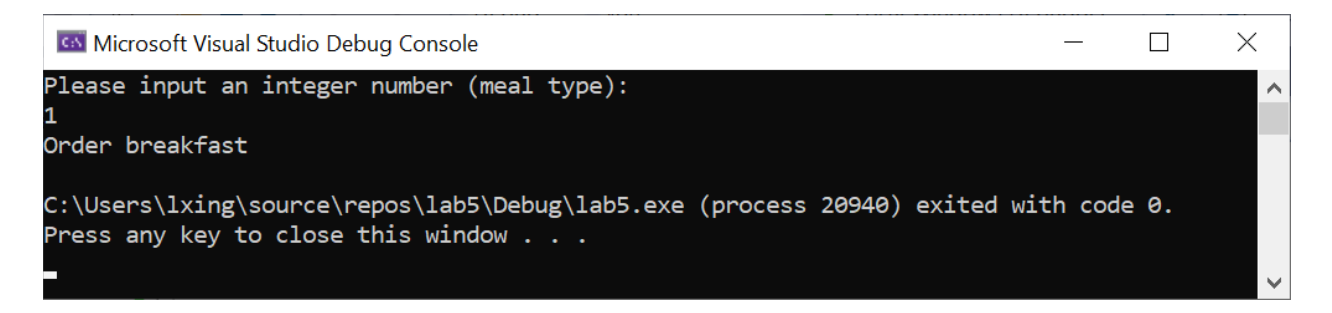

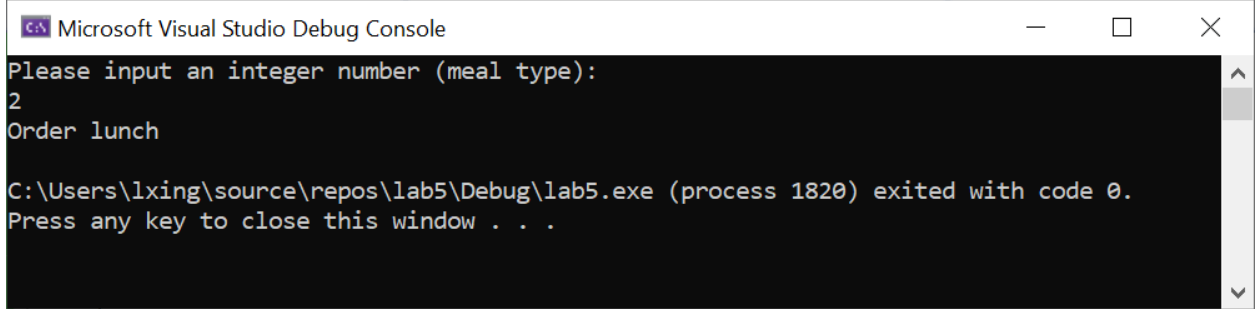

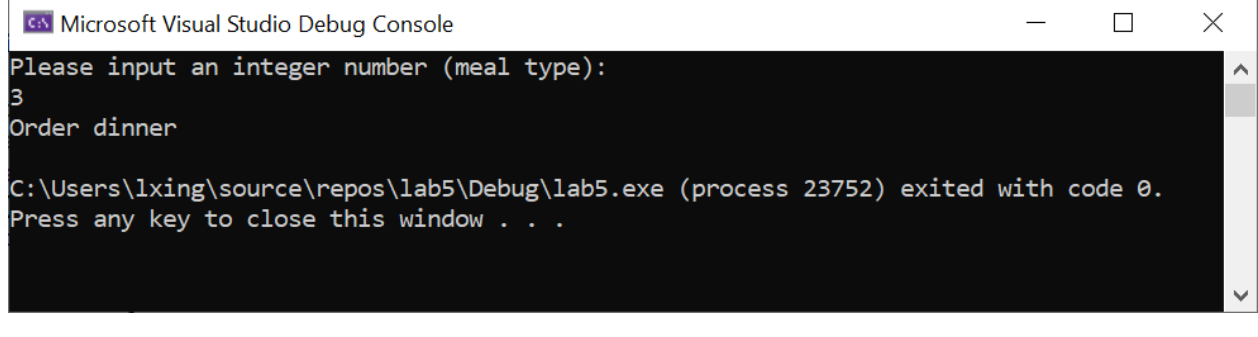

 $\frac{1}{2}$ 

 $\Box$ 

 $\times$ 

v.

**GN** Microsoft Visual Studio Debug Console

Please input an integer number (meal type):

# .<br>Order nothing

C:\Users\lxing\source\repos\lab5\Debug\lab5.exe (process 9716) exited with code 0.<br>Press any key to close this window . . .

3. Write a program that uses loop(s) to print a series of numbers on multiple lines as follows (Refer to the example on Slide 27 in Lecture #13):

```
1 1 1 1 1 1 
2 2 2 2 2 2 
3 3 3 3 3 3 
4 4 4 4 4 4
```
**Example solution 1 (using nested for loops):** 

```
#include <stdio.h>
void main(void) 
{ 
       int a;
       int b;
       for (a = 1; a \le 4; a++) { 
              for (b = 1; b \le 6; b++) printf("%d", a);
               printf("\n");
        } 
}
```
**Example solution 2 (using nested while and for loops):** 

```
#include <stdio.h>
void main(void) 
{ 
       int a=1;
       int b;
       while (a \leq 4)
        { 
               for (b = 1; b \le 6; b++) printf("%d", a);
               print(f("n");
                a++;
        } 
}
```
## **Example solution 3 (using multiple loops):**

```
#include <stdio.h>
void main(void) 
{ 
       int a;
      int b;
      a = 1;for (b = 1; b \le 6; b++) printf("%d", a);
      printf("\n");
      a++;
       for (b = 1; b \le 6; b++) printf("%d", a);
      printf("\n");
       a++;
       for (b = 1; b \le 6; b++) printf("%d", a);
      printf("\n");
      a++;
       for (b = 1; b \le 6; b++) printf("%d", a);
      printf("\n");
}
```
#### **Testing:**

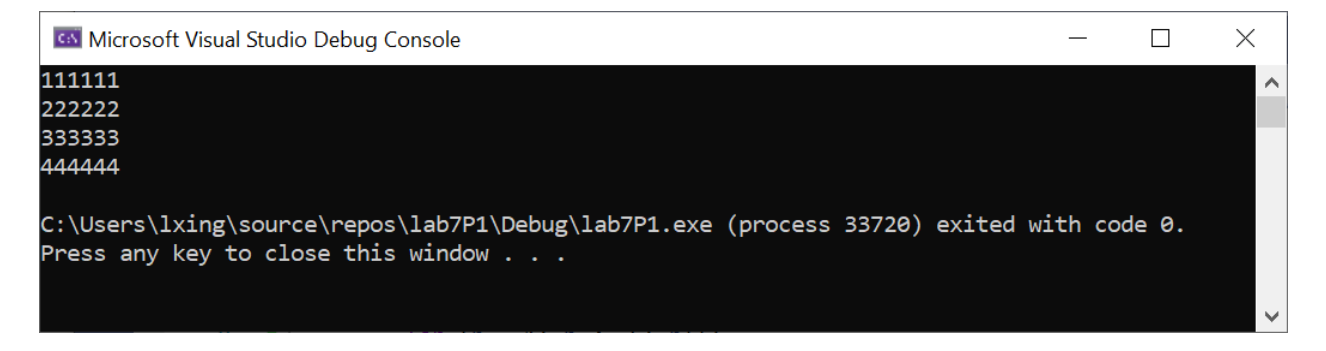

4. Modify the program in Exercise 3 to print a series of numbers on multiple lines as follows:

```
2 2 2 2 2 2 
4 4 4 4 4 4 
6 6 6 6 6 6 
8 8 8 8 8 8
```
**Example solution 1 (using nested for loops):** 

```
#include <stdio.h>
void main(void) 
{ 
        int a;
        int b;
       for (a = 1; a \le 4; a++) { 
                for (b = 1; b \le 6; b++)printf("%d", <mark>a * 2</mark>);
                 printf("\n");
        } 
}
```
**Example solution 2 (using nested while and for loops):** 

```
#include <stdio.h>
void main(void) 
{ 
       int a=1;
       int b;
       while (a \leq 4)
        { 
               for (b = 1; b \le 6; b++)printf("%d", a * 2);
               print(f("n");
                a++;
        } 
}
```
## **Example solution 3 (using multiple loops):**

```
#include <stdio.h>
void main(void) 
{ 
       int a;
       int b;
       a = 1;for (b = 1; b \le 6; b++) printf("%d", a * 2);
       print(f("n");
       a++;
       for (b = 1; b \le 6; b++) printf("%d", a * 2);
       printf("\n");
       a++;
       for (b = 1; b \le 6; b++) printf("%d", a * 2);
       printf("\n");
       a++;
       for (b = 1; b \le 6; b++) printf("%d", a * 2);
       printf("\n");
}
```
## **Testing:**

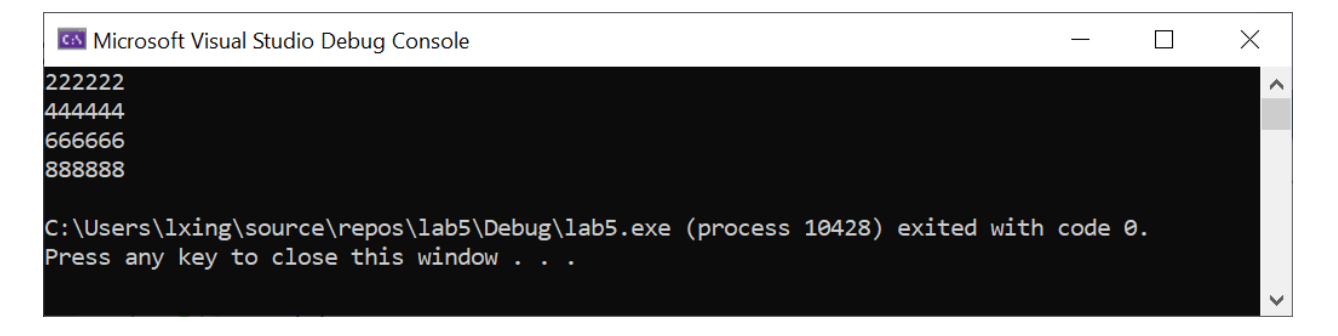

5. To understand the use of break and continue statements in loops (Refer to Slides 29-34 of Lecture#13), run the following three programs and compare their results. If you have problems with understanding the results, please seek help from the lab assistants.

```
Program #5.1:
            #include <stdio.h>
            void main(void)
            {
                     int a;
                     for (a = 1; a < = 7; a++) printf("%d\n", a);
            }
```
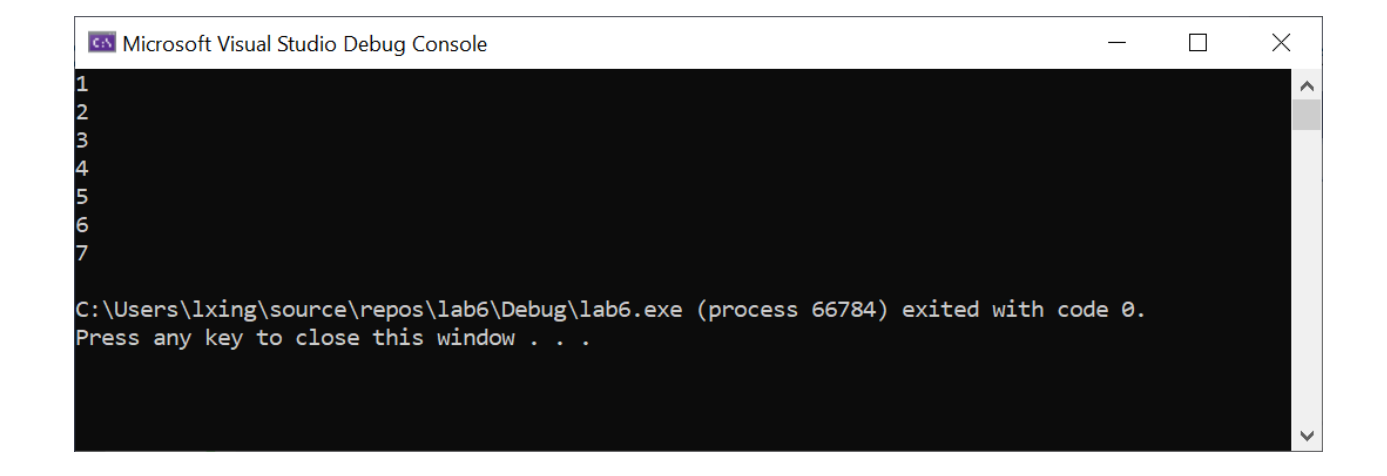

```
Program #5.2:
            #include <stdio.h>
            void main(void)
            {
                     int a;
                     for (a = 1; a <= 7; a++) {
                             If (a == 6) break;
                                       printf("%d\n", a);
                     }
            }
```
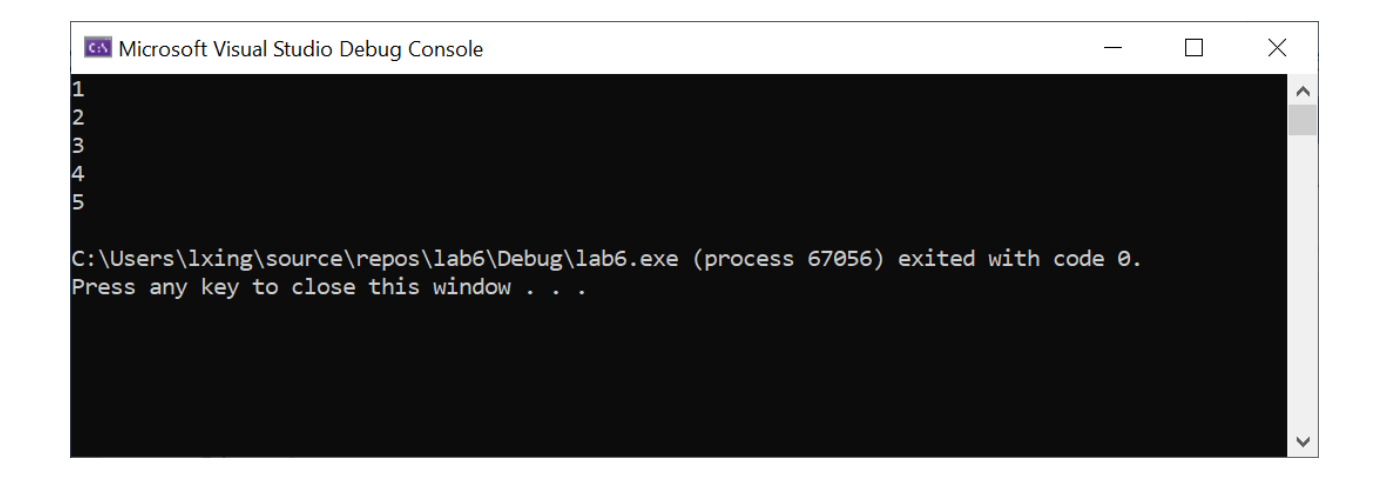

#### **Program #5.3:**

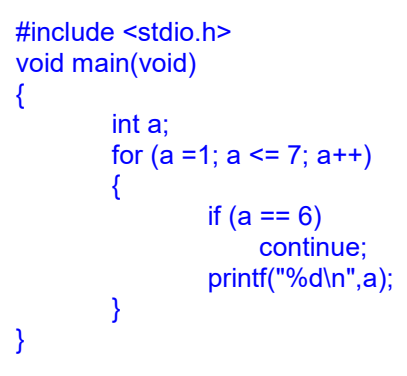

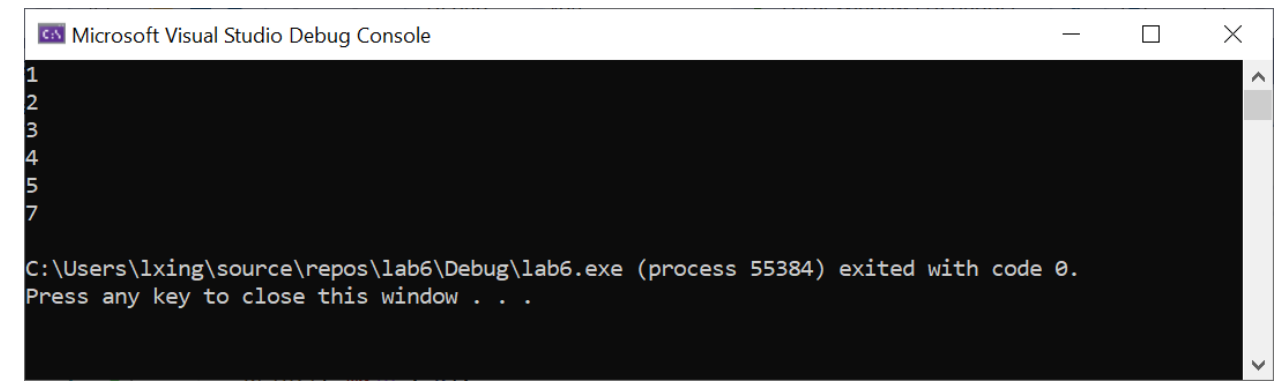

# **Explanation:**

- o break is used to escape from a loop (causes a loop to terminate).
- o continue is used to skip the remaining statements in the body of a structure and skip to the next iteration.